# **CHAPITRE I**

## **Structurer les données**

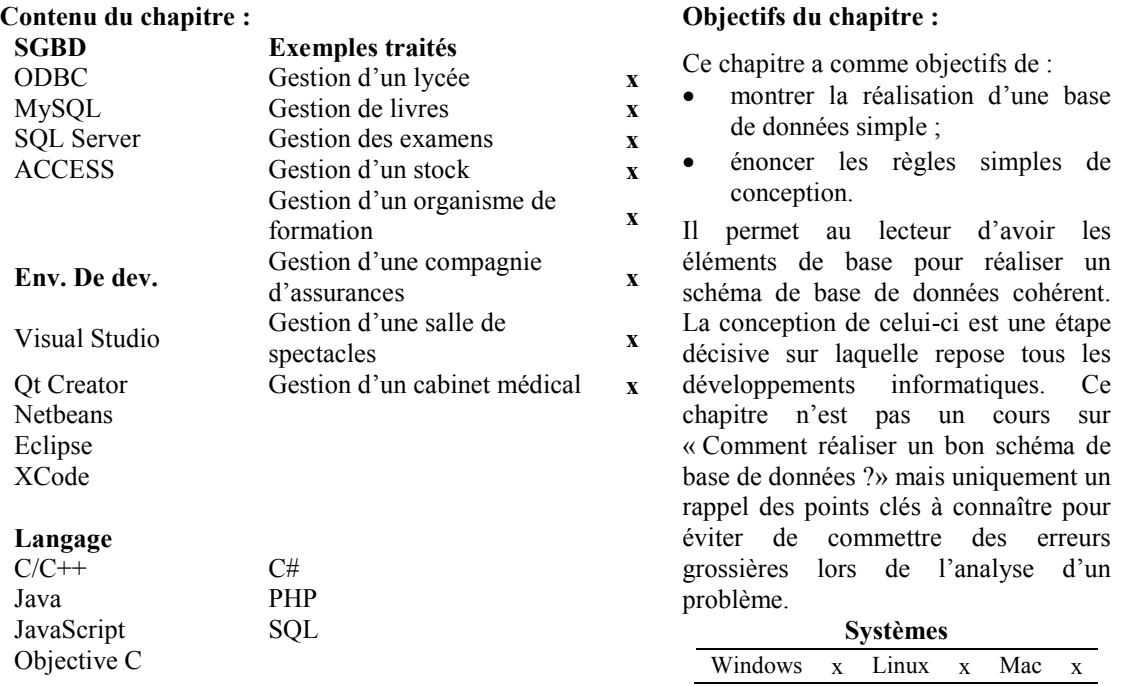

### **1. Conception d'une base de données**

#### **1.1 Notions de bases**

Une base de données est un ensemble structuré de données enregistrées avec le minimum de redondance pour satisfaire simultanément plusieurs utilisateurs de façon sélective en un temps opportun. Concevoir une base de données consiste à déterminer à partir d'un énoncé quelles sont les entités présentes et quelles relations existent entre elles. Les entités correspondent à la notion de classe de l'approche « objets » et sont caractérisées par des attributs. Elles sont d'abord décrites (présentées) dans un schéma nommé MCD pour **M**odèle **C**onceptuel de **D**onnées. Puis ces mêmes entités sont transformées en tables (ou relations) dans un schéma MLD pour **M**odèle **L**ogique de **D**onnées. La Figure 1–1 donne le principe de conception d'une base de données.

De manière générale les différentes étapes sont :

- analyse de la situation existante et des besoins ;
- x création du MCD puis du MLD qui permettent de représenter tous les aspects importants ;

x implémentation de la **B**ase **D**e **D**onnées (BDD) ou l'élaboration du modèle physique de données.

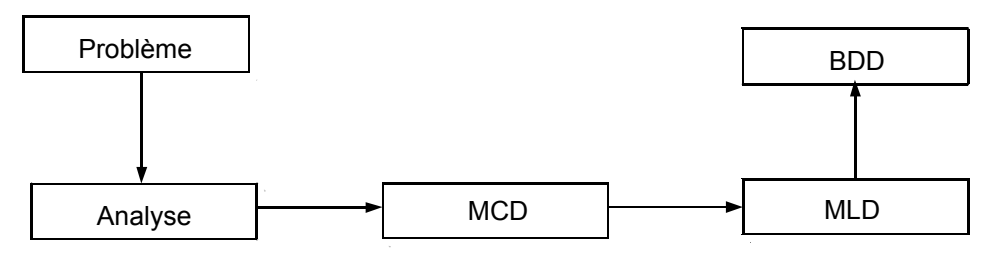

*Figure 1–1. Principes de conception d'une base de données*

Le **MCD** fait référence à tous les objets du système d'information et aux relations/associations entre ces objets. Le formalisme utilisé est le formalisme Entité-Association. Ainsi, le **MCD** est un schéma dans lequel on représente :

- des entités ;
- des associations (relations) entre les entités.

Créer un **MCD** suppose de :

- x dégager les entités (ou concept) du problème ;
- lister leurs propriétés (information attachée) ;
- exprimer les relations qui les lient entre elles ;
- déterminer ensuite les cardinalités de ces relations.

Une entité est un élément de l'univers modélisé qui se caractérise par un nom et par des propriétés. Cette entité permet de modéliser un ensemble d'objets concrets ou abstraits de même nature. Généralement on représente une entité par un rectangle avec son nom en son centre et les propriétés par des ovales « reliés » au rectangle (l'entité). On peut aussi avoir une représentation plus proche de celle qu'on retrouve dans des langages orientés objet (UML pour Unified Modeling Language par exemple) sous la forme d'un rectangle listant les propriétés de l'objet. Il s'agit en fait d'une classe au sens classique du terme. Ces deux formalismes sont représentés sur la Figure 1–2.

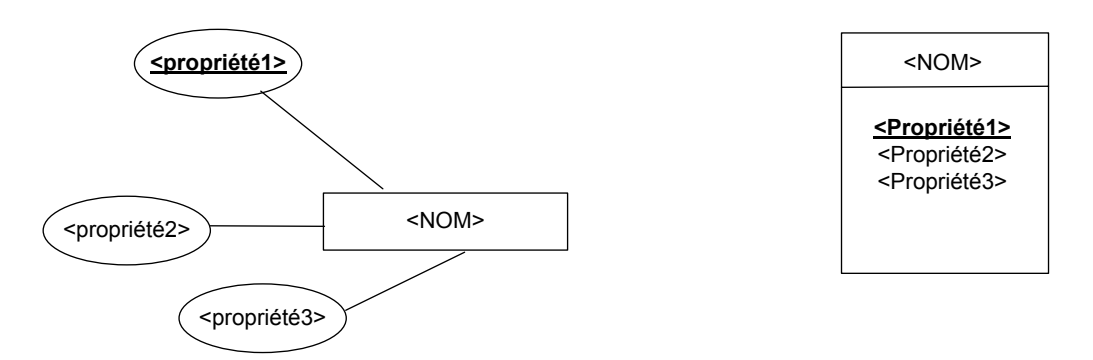

*Figure 1–2. Représentation d'une entité (d'une classe)*

Lorsque la propriété est **soulignée**, elle permet d'identifier l'objet (c'est l'identifiant de l'entité qui permet de caractériser de manière unique une occurrence de l'entité.

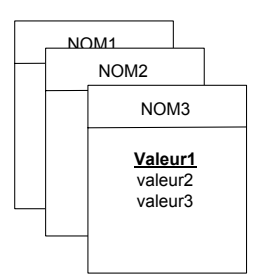

L'instance (occurrence) d'une classe est une entité particulière pour laquelle les différentes propriétés sont des valeurs valuées, définissant ainsi les caractéristiques propres de l'entité comme le montre la Figure 1–3.

*Figure 1–3. Représentation de plusieurs entités (instances de la classe)*

Une relation/association entre deux ou plusieurs entités est un regroupement d'entités traduisant une certaine réalité.

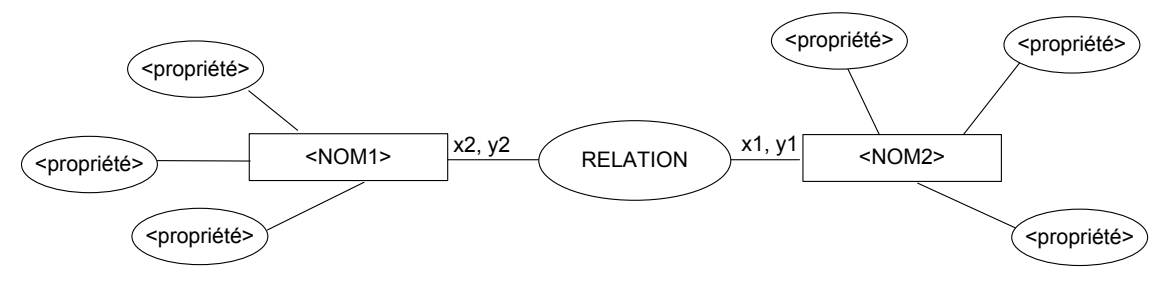

*Figure 1–4. Représentation d'une relation entre plusieurs entités* 

Le schéma de la Figure 1–4 introduit la notion de cardinalité au niveau d'une relation binaire entre deux entités. Cette cardinalité se traduit comme suit : une entité NOM1 est reliée à au moins x2 entités NOM2 et à au plus y2 entités NOM2 et de la même manière, une entité NOM2 est reliée à au moins x1 entités NOM1 et à au plus y1 entités NOM1. Attention à la lecture de ces « cardinalités » (x1, y1 et x2, y2). Selon le formalisme utilisé la signification est différente. Le modèle MCD est une partie de Merise, et la lecture des cardinalités suit ce formalisme.

#### **1.2** *Exemple de MCD : gestion d'un lycée*

Considérons le secrétariat d'un lycée qui gère les élèves et les classes dans lesquelles ils sont repartis. La liste des élèves par classe, la caractérisation des élèves (appartenance à une classe, à un cycle d'étude) sont les informations qui vont être traitées. La première partie de l'analyse consiste à identifier les entités. Ici deux groupes d'informations peuvent être identifiés. Celles relevant de l'élève et celles relevant de la classe d'appartenance (Figure 1–5).

| Liste des élèves du Lycee du général de Gaulle                                          |                                                                                                    |  |                                                                                         |
|-----------------------------------------------------------------------------------------|----------------------------------------------------------------------------------------------------|--|-----------------------------------------------------------------------------------------|
| Matricule:<br>Nom:<br>Prénom:<br>Rue:<br>Domicile:<br>Classe:<br>Désignation:<br>Cycle: | 19800117123<br>Tintin<br>Thierry<br>7 rue des fleurs<br>Ile de ré<br>130CT1<br>Informatique<br>Supérieur |  | Informations relatives à l'élève Tintin<br>Informations relatives à la classe<br>130CTI |
| Matricule:<br>Norm:<br>Prénom:<br>Rue:<br>Domicile:                                     | 19811117456<br>Castafiore<br>emilie<br>9 rue des marronniers<br>Paris                                    |  | Informations relatives à l'élève<br>Castafiore                                          |
| Classe:<br>Désignation:<br>Cycle:                                                       | 130CT1<br>Informatique<br>Supérieur                                                                      |  | Informations relatives à la classe<br>130CTI                                            |

*Figure 1–5. Liste des élèves du Lycée du Général de Gaulle* 

Ceci permet de mettre en évidence deux entités et la relation entre élève et classe. La relation entre les deux est nommée « FREQUENTE ». Le schéma ci-dessous se lit : « un élève fréquente 1 (au minimum) et 1 (au maximum) seule classe » et « une classe est fréquentée au minimum par un et au maximum par n (nombre non défini, potentiellement grand) élèves ».

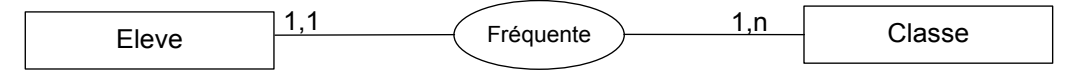

*Figure 1–6. Modélisation des deux entités avec la relation « fréquente »* 

La deuxième partie de l'analyse consiste à identifier les attributs des deux entités. Ici on peut citer pour un élève :

- **Matricule**;
- $\text{Nom}$ ;
- Prenom;
- $Rue$ ;
- Domicile.

On trouve aussi pour une classe :

- **Designation**;
- Cycle.

Ces informations sont rajoutées sur le schéma sous les deux formes possibles (Figure 1–7 et Figure 1–8).

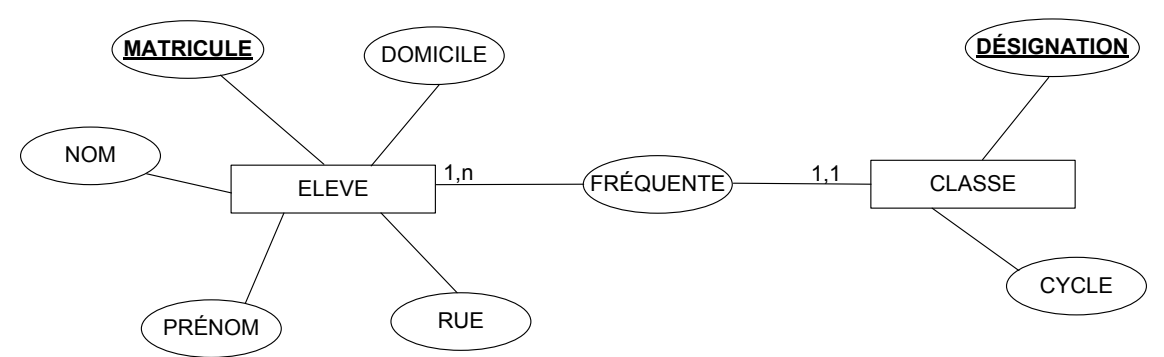

*Figure 1–7. Modélisation du problème* 

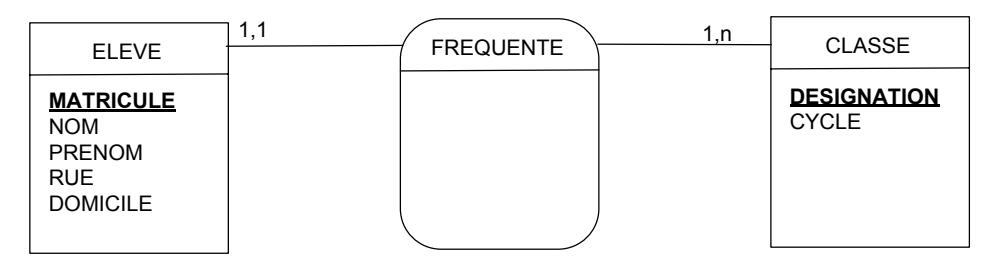

*Figure 1–8. Modélisation du problème* 

#### **1.3** *Exemple de MCD : gestion des livres*

On considère la gestion d'une bibliothèque et en particulier la gestion des livres. On considère qu'un livre est écrit par un seul auteur. Un auteur peut écrire plusieurs livres. On envisage aussi le cas où le nom d'un auteur est stocké dans la base de données alors qu'aucun de ses livres ne figure dans celle-ci.

Après l'analyse et la spécification du problème on retrouve les différentes informations structurées dans les listes ci-dessous (Tableau 1-1 et Tableau 1-2).

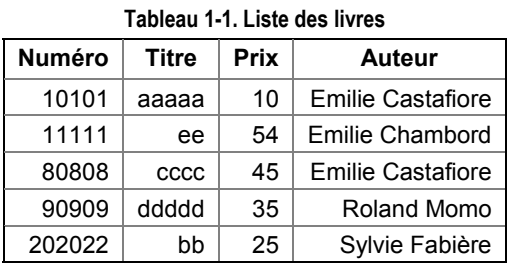

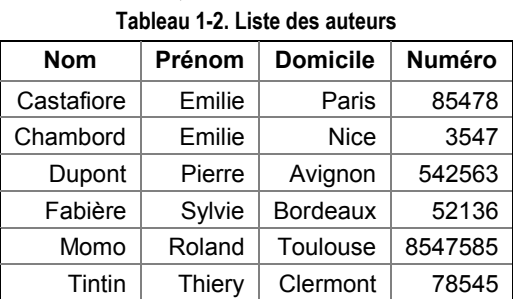

L'analyse du problème permet d'identifier deux entités :

- AUTEUR,
- LIVRE

Il existe une relation que l'on peut nommer Ecrire entre l'entité LIVRE et l'entité AUTEUR. Le MCD correspondant est proposé sur la Figure 1–9

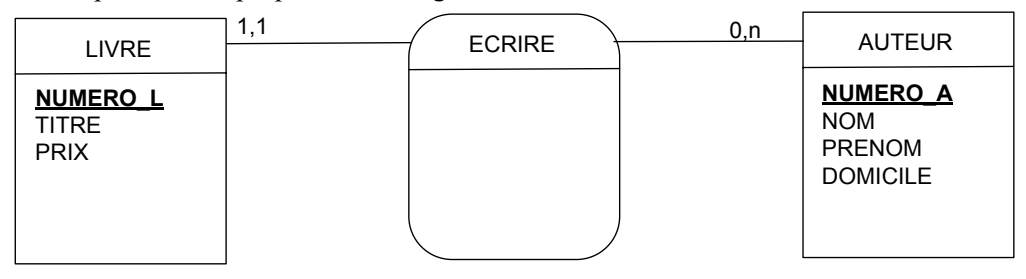

*Figure 1–9. MCD du problème de gestion de la bibliothèque* 

Le schéma fait apparaître qu'un livre est écrit par un et un seul auteur alors qu'un auteur est à l'origine de 0 à n livres. Ceci est modélisé par la relation ECRIRE entre les deux entités LIVRE et AUTEUR sur le schéma de la Figure 1–9.

#### **1.4** *Exemple de MCD : gestion des résultats d'examen*

On considère la gestion des résultats aux examens dans un lycée. Chaque élève est inscrit dans une école particulière par exemple l'élève Tintin Thierry est inscrit au lycée Racine de Paris. Dans son lycée, chaque élève suit des matières pour lesquelles on stocke les notes. Ainsi l'élève Tintin du Lycée Racine a obtenu 8 en Chimie, 15 en Géographie et 10 en Math. Ceci représente donc, compte tenu des coefficients, 512 points et permettrait de lui attribuer la mention Bien.

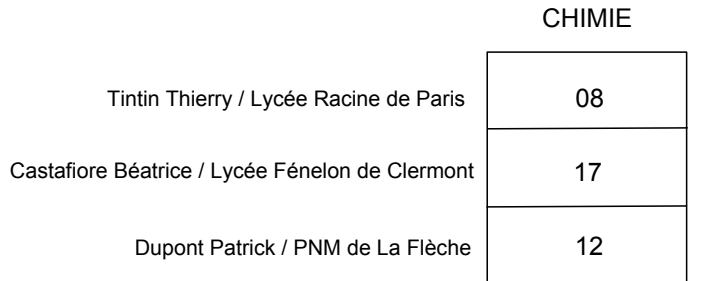

*Figure 1–10. Relevé des notes obtenues dans les différents lycées pour la matière CHIMIE* 

A la demande du recteur d'académie, on réalise chaque année des statistiques par matière et ceci pour l'ensemble des écoles.

Par exemple, pour la matière CHIMIE, les trois élèves (Tintin, Castafiore et Dupont), des lycées Lycée Racine de Paris, Lycée Fénelon de Clermont et du Lycée PNM de la Flèche ont obtenu les notes 8, 17,12 (Figure 1–10).

L'analyse du problème permet d'identifier trois entités : ELEVE, ECOLE et MATIERE (voir Figure 1–11) et 2 relations nommées FREQUENTER et INSCRIRE.

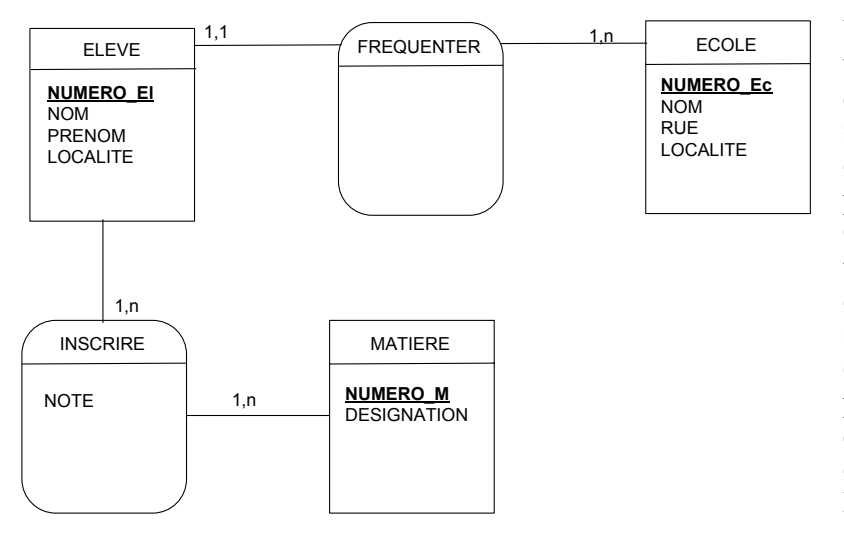

Un élève fréquente une et une seule école alors qu'une école est fréquentée par un à n élèves. Ceci est modélisé par la relation Fréquenter. Cette association est du type un à plusieurs. Un élève est inscrit pour suivre de une à n matières et une matière est suivie par un à n élèves. Il s'agit de la relation INSCRIRE entre les deux entités MATIERE et ELEVE qui est du type plusieurs à plusieurs.

*Figure 1–11. MCD du problème de gestion des résultats d'examen*

#### **1.5** *Transformation du MCD en MLD*

Le MLD contient toutes les informations du MCD, mais les représente à l'aide d'un formalisme différent qui est très adapté aux structures d'une base de données. Un MLD est essentiellement composé de tables logiques reliées entre elles par des flèches.

Le passage peut se faire en deux étapes :

- x Une première étape qui consiste à traduire les entités : toute entité est transformée en table. Les propriétés de l'entité deviennent les attributs de la table. L'identifiant de l'entité est la clé de la table ;
- Une deuxième étape qui consiste à traduire les associations en appliquant plusieurs règles simples.

#### **Règle 1.**

Dans le cas général toute association de la forme  $1-1/x$ -n (un à plusieurs) dans le MCD est représentée dans le MLD par une copie de la clé primaire de l'entité qui se trouve du côté x-n dans l'entité qui se trouve du côté 1-1. La copie de la clé primaire dans table destination est appelée clé étrangère.

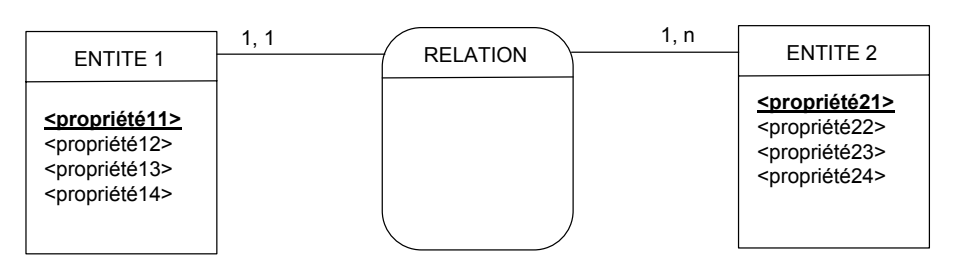

*Figure 1–12. Relation 1-1 / x-n* 

Considérons l'exemple de la Figure 1–12. Il s'agit d'une relation entre l'entité 1 et l'entité 2 de type x, n (un à plusieurs) où x vaut 0 ou 1. On peut trouver cette relation par exemple entre un livre et un auteur (Figure 1–13). En effet, un livre est écrit par un et un seul auteur alors qu'un auteur a écrit de 0 à n livres.

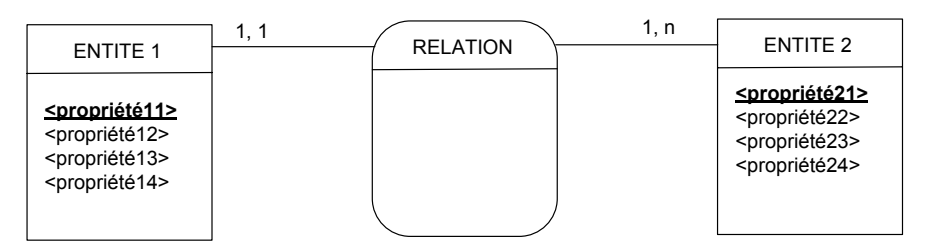

*Figure 1–13. Exemple de relation 1-1 / x-n (MCD)* 

Le passage du MCD au MLD consiste à recopier la clé <propriétés2> dans la table <ENTITE1> ce qui donne le MLD de la Figure 1–14.

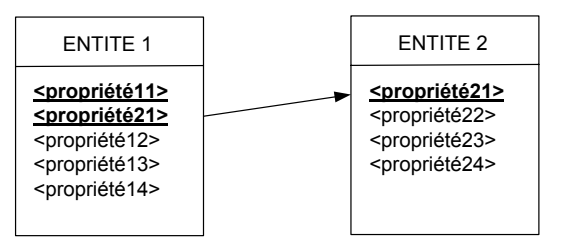

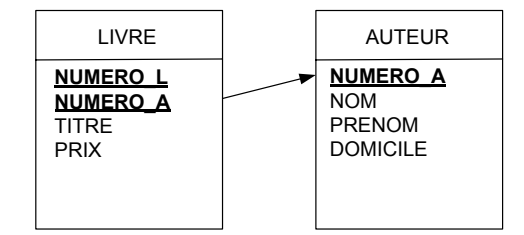

*Figure 1–14. Exemple de relation 1-1 / x-n (MLD)* 

*Figure 1–15. Exemple de relation 1-1 / x-n (MLD)* 

L'application de ces règles au MCD de la Figure 1–13 donne le MLD de la Figure 1–15. La clé primaire de l'entité AUTEUR est recopiée dans l'entité LIVRE.

#### **Règle 2.**

Toute relation de la forme x-n / x-n (plusieurs à plusieurs) dans le MCD est représentée dans le MLD par une table comportant la recopie de la clé primaire de chaque table participant à la relation.

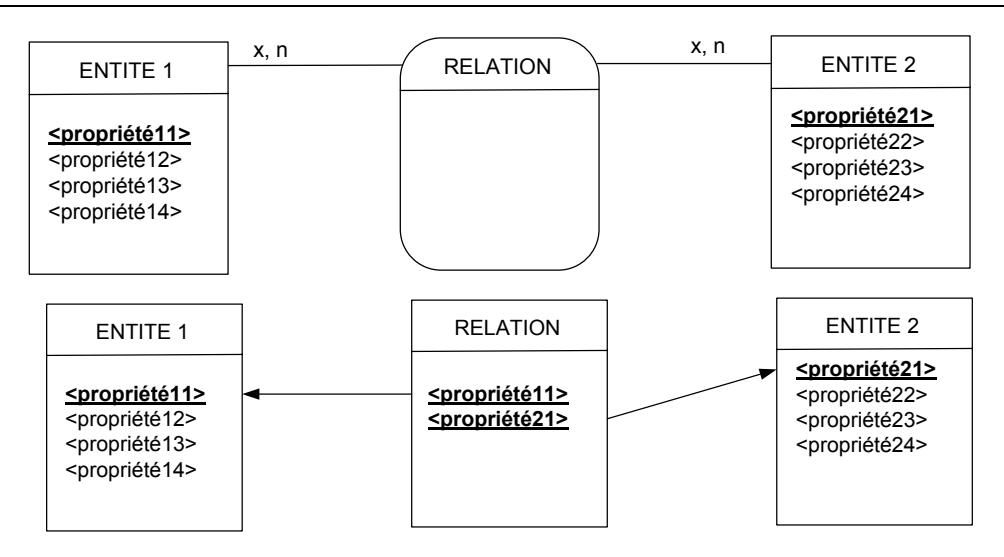

*Figure 1–16. Exemple de relation x-n - / x-n (MCD et MLD)* 

Un exemple d'application de cette règle est donné par la Figure 1–16. Le MLD comprend trois tables : deux tables pour les deux entités et une troisième qui représente la relation. Cette troisième table comprend les clés primaires des deux autres tables.

Reprenons l'exemple de la gestion des examens. Deux relations ont été identifiées : la relation FREQUENTER et la relation INSCRIRE. La relation FREQUENTER est une relation de type 1-1 / x-n ce qui conduit à appliquer la règle numéro 1 c'est-à-dire à recopier la clé primaire de la table ECOLE dans la table ELEVE. La relation INSCRIRE est une relation x-n / x-n et nécessite l'application de la règle numéro 2.

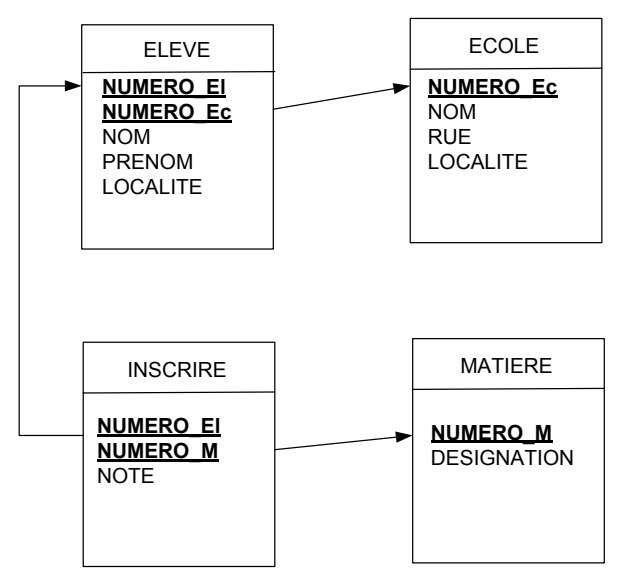

La relation devient une table qui comprend les deux clés de chacune des deux tables qu'elle associe. Ainsi dans la relation INSCRIRE, on trouve la clé primaire de la table ELEVE (NUMERO\_EL) et la clé primaire de la table MATIERE (NUMERO\_M). Le MLD ainsi obtenu est présenté sur la Figure 1–17.

*Figure 1–17. Le MLD pour la gestion des examens* 

#### **Règle 3.**

Toute relation ternaire (faisant intervenir trois entités) devient une table. Si toutes les cardinalités sont de la forme x-n / x-n / x-n dans le MCD alors la clé primaire de la table est obtenue par la concaténation des clés tables associées.

Un exemple d'application de cette règle est donné par la Figure 1–18.

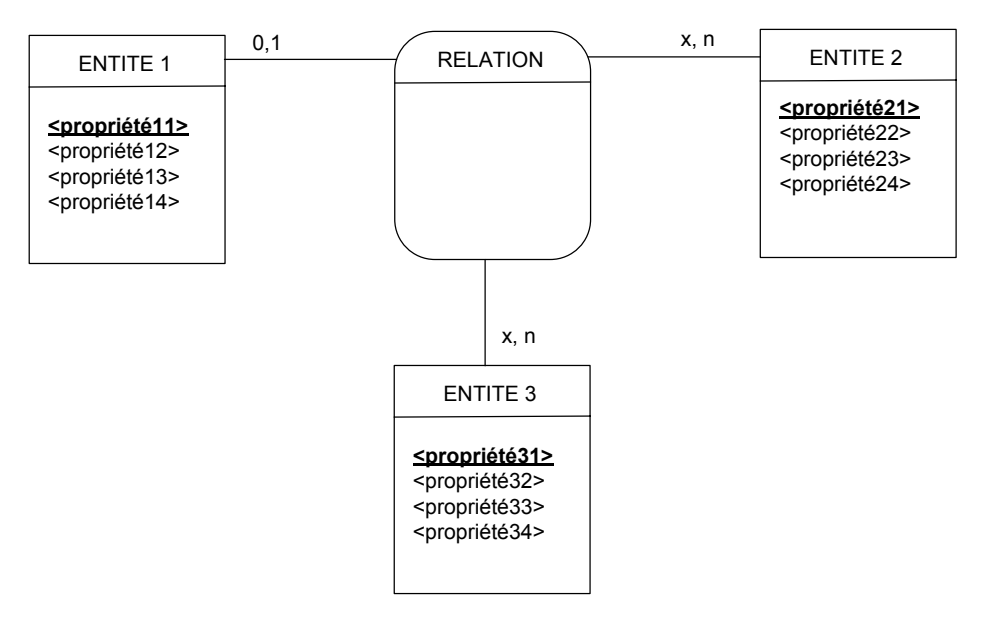